# <span id="page-0-0"></span>Presentation with LATEX The Beamer documentclass – Till Tantau

Using Ferenc Wettl's presentation

Budapest University of Technology and Economics Department of Algebra

2011-11-05

4 0 8

 $QQ$ 

<span id="page-1-0"></span>At most one slide per minute, but rather 3 minute/slide

4 **EL F** 

- At most one slide per minute, but rather 3 minute/slide
- 20-40 word per slide, but at most 80

4 0 8

- At most one slide per minute, but rather 3 minute/slide
- 20-40 word per slide, but at most 80
- Don't write stuff on the slide what you won't tell

4 0 8

- At most one slide per minute, but rather 3 minute/slide
- 20-40 word per slide, but at most 80
- Don't write stuff on the slide what you won't tell
- Short and straight-to-the-point sentences

- At most one slide per minute, but rather 3 minute/slide
- 20-40 word per slide, but at most 80
- Don't write stuff on the slide what you won't tell
- Short and straight-to-the-point sentences
- Don't show every information at once

- At most one slide per minute, but rather 3 minute/slide
- 20-40 word per slide, but at most 80
- Don't write stuff on the slide what you won't tell
- Short and straight-to-the-point sentences
- Don't show every information at once  $\bullet$
- Don't use visual effects just for the sake of the effect

• \section, \subsection, \frametitle

4 **EL F** 

D.

- \section, \subsection, \frametitle
- Instead of continuous, coherent sentences, use lists

4 0 8

- \section, \subsection, \frametitle
- Instead of continuous, coherent sentences, use lists
- or blocks (theorem-like environments: proof, definition, example. . . )

- \section, \subsection, \frametitle
- Instead of continuous, coherent sentences, use lists
- or blocks (theorem-like environments: proof, definition, example. . . )
- colored emphasis \alert, \structure (alert, structure)

<span id="page-11-0"></span>• Choose a theme of your liking is the last step:

4 **EL F** 

- Choose a theme of your liking is the last step:
	- Themes:

4 **EL F** 

- Choose a theme of your liking is the last step:
	- Themes: AnnArbor, Antibes, Bergen, Berkeley, Berlin, Boadilla, CambridgeUS, Copenhagen, Darmstadt, default, Dresden, Frankfurt, Goettingen, Hannover, Ilmenau, JuanLesPins, Luebeck, Madrid, Malmoe, Marburg, Montpellier, PaloAlto, Pittsburgh, Rochester, Singapore, Szeged, Warsaw (conferences)

- Choose a theme of your liking is the last step:
	- Themes: AnnArbor, Antibes, Bergen, Berkeley, Berlin, Boadilla, CambridgeUS, Copenhagen, Darmstadt, default, Dresden, Frankfurt, Goettingen, Hannover, Ilmenau, JuanLesPins, Luebeck, Madrid, Malmoe, Marburg, Montpellier, PaloAlto, Pittsburgh, Rochester, Singapore, Szeged, Warsaw (conferences)
	- **a** Color theme:

- Choose a theme of your liking is the last step:
	- Themes: AnnArbor, Antibes, Bergen, Berkeley, Berlin, Boadilla, CambridgeUS, Copenhagen, Darmstadt, default, Dresden, Frankfurt, Goettingen, Hannover, Ilmenau, JuanLesPins, Luebeck, Madrid, Malmoe, Marburg, Montpellier, PaloAlto, Pittsburgh, Rochester, Singapore, Szeged, Warsaw (conferences)
	- Color theme: albatross, beaver, beetle, crane, default, dolphin, dove, fly, lily, orchid, rose, seagull, seahorse, whale, wolverine

- Choose a theme of your liking is the last step:
	- Themes: AnnArbor, Antibes, Bergen, Berkeley, Berlin, Boadilla, CambridgeUS, Copenhagen, Darmstadt, default, Dresden, Frankfurt, Goettingen, Hannover, Ilmenau, JuanLesPins, Luebeck, Madrid, Malmoe, Marburg, Montpellier, PaloAlto, Pittsburgh, Rochester, Singapore, Szeged, Warsaw (conferences)
	- Color theme: albatross, beaver, beetle, crane, default, dolphin, dove, fly, lily, orchid, rose, seagull, seahorse, whale, wolverine
- The formatting should illuminate the content, not overshadow it

- Choose a theme of your liking is the last step:
	- Themes: AnnArbor, Antibes, Bergen, Berkeley, Berlin, Boadilla, CambridgeUS, Copenhagen, Darmstadt, default, Dresden, Frankfurt, Goettingen, Hannover, Ilmenau, JuanLesPins, Luebeck, Madrid, Malmoe, Marburg, Montpellier, PaloAlto, Pittsburgh, Rochester, Singapore, Szeged, Warsaw (conferences)
	- Color theme: albatross, beaver, beetle, crane, default, dolphin, dove, fly, lily, orchid, rose, seagull, seahorse, whale, wolverine
- The formatting should illuminate the content, not overshadow it

\documentclass[compress,mathserif]{beamer}

- Choose a theme of your liking is the last step:
	- Themes: AnnArbor, Antibes, Bergen, Berkeley, Berlin, Boadilla, CambridgeUS, Copenhagen, Darmstadt, default, Dresden, Frankfurt, Goettingen, Hannover, Ilmenau, JuanLesPins, Luebeck, Madrid, Malmoe, Marburg, Montpellier, PaloAlto, Pittsburgh, Rochester, Singapore, Szeged, Warsaw (conferences)
	- Color theme: albatross, beaver, beetle, crane, default, dolphin, dove, fly, lily, orchid, rose, seagull, seahorse, whale, wolverine
- The formatting should illuminate the content, not overshadow it

\documentclass[compress,mathserif]{beamer} \usetheme{Szeged} % theme

- <span id="page-19-0"></span>• Choose a theme of your liking is the last step:
	- Themes: AnnArbor, Antibes, Bergen, Berkeley, Berlin, Boadilla, CambridgeUS, Copenhagen, Darmstadt, default, Dresden, Frankfurt, Goettingen, Hannover, Ilmenau, JuanLesPins, Luebeck, Madrid, Malmoe, Marburg, Montpellier, PaloAlto, Pittsburgh, Rochester, Singapore, Szeged, Warsaw (conferences)
	- Color theme: albatross, beaver, beetle, crane, default, dolphin, dove, fly, lily, orchid, rose, seagull, seahorse, whale, wolverine
- The formatting should illuminate the content, not overshadow it

\documentclass[compress,mathserif]{beamer} \usetheme{Szeged} % theme \usecolortheme{beaver} % color theme

- Choose a theme of your liking is the last step:
	- Themes: AnnArbor, Antibes, Bergen, Berkeley, Berlin, Boadilla, CambridgeUS, Copenhagen, Darmstadt, default, Dresden, Frankfurt, Goettingen, Hannover, Ilmenau, JuanLesPins, Luebeck, Madrid, Malmoe, Marburg, Montpellier, PaloAlto, Pittsburgh, Rochester, Singapore, Szeged, Warsaw (conferences)
	- Color theme: albatross, beaver, beetle, crane, default, dolphin, dove, fly, lily, orchid, rose, seagull, seahorse, whale, wolverine
- The formatting should illuminate the content, not overshadow it

\documentclass[compress,mathserif]{beamer} \usetheme{Szeged} % theme \usecolortheme{beaver} % color theme

You can see the different options here: <http://www.hartwork.org/beamer-theme-matrix/>

# Title frame

The title of this very presentation:

```
\title{Presentation with \LaTeX}
\subtitle{The Beamer documentclass -- Till Tantau}
\author[Gábor Borbély]{Using Ferenc Wettl's presentation}
\intinstitute[BME Algebra]{Budapest University of Technology and
Department of Algebra}
\date{2011-11-05}
```
\begin{document}

. . .

\frame{\maketitle}

K 로 H K 로

 $QQQ$ 

#### Use a template

The beamer user guide, find it on CTAN or in the installation folder of you own computer [http://mirrors.concertpass.com/tex-archive/macros/](http://mirrors.concertpass.com/tex-archive/macros/latex/contrib/beamer/doc/beameruserguide.pdf) [latex/contrib/beamer/doc/beameruserguide.pdf](http://mirrors.concertpass.com/tex-archive/macros/latex/contrib/beamer/doc/beameruserguide.pdf)

#### Use a template

- The beamer user guide, find it on CTAN or in the installation folder of you own computer [http://mirrors.concertpass.com/tex-archive/macros/](http://mirrors.concertpass.com/tex-archive/macros/latex/contrib/beamer/doc/beameruserguide.pdf) [latex/contrib/beamer/doc/beameruserguide.pdf](http://mirrors.concertpass.com/tex-archive/macros/latex/contrib/beamer/doc/beameruserguide.pdf)
- Example files of the package

 $\bullet$  \begin{frame}{title} – a slide with title

4日下

٠  $\blacktriangleright$   $\blacktriangleleft$ ъ

- $\bullet$  \begin{frame}{title} a slide with title
- \begin{frame}[fragile]{title} use this of you have verbatim on the slide

4 **EL F** 

- $\bullet$  \begin{frame}{title} a slide with title
- $\bullet$  \begin{frame}[fragile]{title} use this of you have verbatim on the slide
- $\bullet$  \begin{frame}[<+->]{title} stepping at every list item and block

4 0 8

- $\bullet$  \begin{frame}{title} a slide with title
- $\bullet$  \begin{frame}[fragile]{title} use this of you have verbatim on the slide
- $\bullet$  \begin{frame}[<+->]{title} stepping at every list item and block
- $\bullet \begin{cases} {\mathsf{frame}}({\mathsf{frame}}) {\mathsf{frame}} \end{cases}$  [fragile]{title} mixed

- $\bullet$  \begin{frame}{title} a slide with title
- $\bullet$  \begin{frame}[fragile]{title} use this of you have verbatim on the slide
- $\bullet$  \begin{frame}[<+->]{title} stepping at every list item and block
- $\bullet \begin{cases} {\mathsf{frame}}({\mathsf{frame}}) {\mathsf{frame}} \end{cases}$  [fragile]{title} mixed

For example this very page starts this way:

```
\begin{frame}[<+->][fragile]{A single slide}
```

```
\begin{itemize}
  \item \verb|\begin{frame}{|\alert{title}\verb|}| -- a slid
```
. . .

 $298$ 

化重新润滑脂

#### <span id="page-29-0"></span>A continuous

メロトメ 倒 トメ ミトメ ヨト

#### A continuous text

**←ロ ▶ ← (倒 ▶** 

경계 지경계

 $\sim$ 

#### A continuous text paused

医间面  $\mathbf{p}$ 

 $\mathcal{A}$  . э.

**←ロ ▶ ← (倒 ▶** 

#### A continuous text paused word

 $\blacktriangleright$   $\blacktriangleleft$ 重

э.  $-4$ 

**←ロ ▶ ← (倒 ▶** 

#### A continuous text paused word by

**∢ ロ ▶ ∢ 伊** 

B

э.  $\blacktriangleright$   $\blacktriangleleft$ 41

A continuous text paused word by word

in code: A continuous \pause text \pause paused. . .

4 **EL F** 

 $\blacktriangleright$   $\blacktriangleleft$ 

A continuous text paused word by word

in code: A continuous \pause text \pause paused. . .

(i) To make Roman numbered list: \begin{enumerate}[<+->][(i)]

4 0 8

A continuous text paused word by word

in code: A continuous \pause text \pause paused. . .

- (i) To make Roman numbered list: \begin{enumerate}[<+->][(i)]
- $\bullet$  the previous line: \item To make Roman numbered...

A continuous text paused word by word

in code: A continuous \pause text \pause paused. . .

- $\bullet$  To make Roman numbered list: \begin{enumerate}[<+->][(i)]
- $\bullet$  the previous line: \item To make Roman numbered...
- A. And for this \begin{enumerate}[<+->][A.]

A continuous text paused word by word

in code: A continuous \pause text \pause paused. . .

- $\bullet$  To make Roman numbered list: \begin{enumerate}[<+->][(i)]
- $\bullet$  the previous line: \item To make Roman numbered...
- A. And for this \begin{enumerate}[<+->][A.]
- **B** the previous line \item And for this...

 $QQQ$ 

A continuous text paused word by word

in code: A continuous \pause text \pause paused. . .

- (i) To make Roman numbered list: \begin{enumerate}[<+->][(i)]
- $\bullet$  the previous line: \item To make Roman numbered...
- A. And for this \begin{enumerate}[<+->][A.]
- $\bullet$  the previous line \item And for this...
	- unfortunately the \pause command cannot break a multiline amsmath formula and it may interfere with the [<+->] argument

Header  $A$  B C

メロトメ 倒 トメ ミトメ ヨト

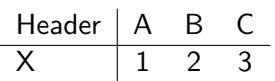

メロトメ 倒 トメ ミトメ ヨト

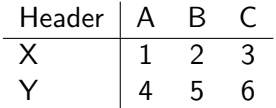

メロトメ 倒 トメ ミトメ ヨト

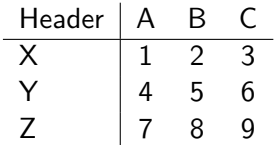

 $299$ 

 $\mathbb{R}^d \times \mathbb{R} \xrightarrow{\cong} \mathbb{R}$ 

Þ  $\left($ 

**←ロ ▶ ← (倒 ▶** 

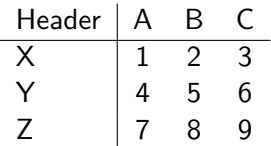

```
\begin{tabular}{l|ccc}
Header & A & B & C \\\hline\pause
X & 1 & 2 & 3 \pause \\
Y & 4 & 5 & 6 \pause \\
Z & 7 & 8 & 9 \pause
\end{tabular}
```
4 **EL F** 

∋⊳⊣

 $QQQ$ 

# <span id="page-45-0"></span>onslide, only, (in)visible, alt, temporal, uncover

# 1

```
\onslide<2>{}:
                            |
\only<3>{}: |
\visible<1,3>{}: visible<1,3> |
\invisible<1,2>{}:
                                   |
\alt<2>{}{}: alt<2> second argument |
\temporal<2>{}{}{}: former |
\uncover<2>{}:
                             |
```
# onslide, only, (in)visible, alt, temporal, uncover

# 2

\onslide<2>{}: onslide<2> | \only<3>{}: | \visible<1,3>{}: | \invisible<1,2>{}: |  $\lambda$  \alt<2>{}{}: alt<2> first argument  $\temporal < 2$ >{}{}{}: temporal<2> \uncover<2>{}: uncover<2> |

# onslide, only, (in)visible, alt, temporal, uncover

# 3

```
\onslide<2>{}:
                            |
\only<3>{}: only<3> |
\visible<1,3>{}: visible<1,3> |
\invisible<1,2>{}: invisible<1,2> |
\alt<2>{}{}: alt<2> second argument |
\temporal<2>{}{}{}: latter |
\uncover<2>{}:
                             |
```
#### <span id="page-48-0"></span>**Tétel**

This is a theorem. (you own \newtheorem definition)

Pre-defined environments:

 $298$ 

Brix 14

4 **EL F** 

#### **Tétel**

This is a theorem. (you own \newtheorem definition)

#### Pre-defined environments:

#### Theorem

This is a theorem. (theorem environment)

Britannia (A

4 **EL F** 

#### **Tétel**

This is a theorem. (you own \newtheorem definition)

#### Pre-defined environments:

#### Theorem

This is a theorem. (theorem environment)

#### **Corollary**

This is a corollary. (corollary environment)

 $QQ$ 

Box 4

4 0 8

#### Tétel

This is a theorem. (you own \newtheorem definition)

#### Pre-defined environments:

#### Theorem

This is a theorem. (theorem environment)

#### **Corollary**

This is a corollary. (corollary environment)

#### Definition

This is a definition. (definition environment)

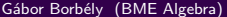

4 **EL F** 

K 로 H K 로

 $QQ$ 

#### **Boxes**

#### A simple block (block)

#### With a block environment: \begin{block}{A simple block}

등 되네.

∍

#### Boxes

#### A simple block (block)

#### With a block environment: \begin{block}{A simple block}

#### This is not good! (alertblock)

 $1 = 2.$ 

 $298$ 

④ 重 ト ④ 重 ト …

∢ □ ▶ ⊣ *←* □

#### Boxes

#### A simple block (block)

With a block environment: \begin{block}{A simple block}

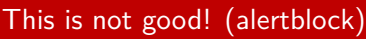

 $1 = 2.$ 

#### Example (exampleblock)

This is an example for a nice block

4 D F

ミドイミ

#### <span id="page-55-0"></span>**•** Sans Serif

- default for beamer
- optimized for readability, even on low-resolution projector

4 D F

- **•** Sans Serif
	- default for beamer
	- optimized for readability, even on low-resolution projector

[font](#page-55-0)

```
123αβ
\int^ba
    f(x) dx
```
4 **EL F** 

∋⊳⊣

- **o** Sans Serif
	- **o** default for beamer
	- optimized for readability, even on low-resolution projector

[font](#page-55-0)

$$
\frac{123\alpha\beta}{\int_a^b f(x) \, dx}
$$

- Serif
	- **o** default for article
	- nice curvy letters, like in printed books

4 **EL F** 

- <span id="page-58-0"></span>**o** Sans Serif
	- **o** default for beamer
	- optimized for readability, even on low-resolution projector

$$
\frac{123\alpha\beta}{\int_a^b f(x) \, dx}
$$

- Serif
	- **o** default for article
	- nice curvy letters, like in printed books

$$
123\alpha\beta
$$

$$
\int_a^b f(x) \, dx
$$

4 **EL F**